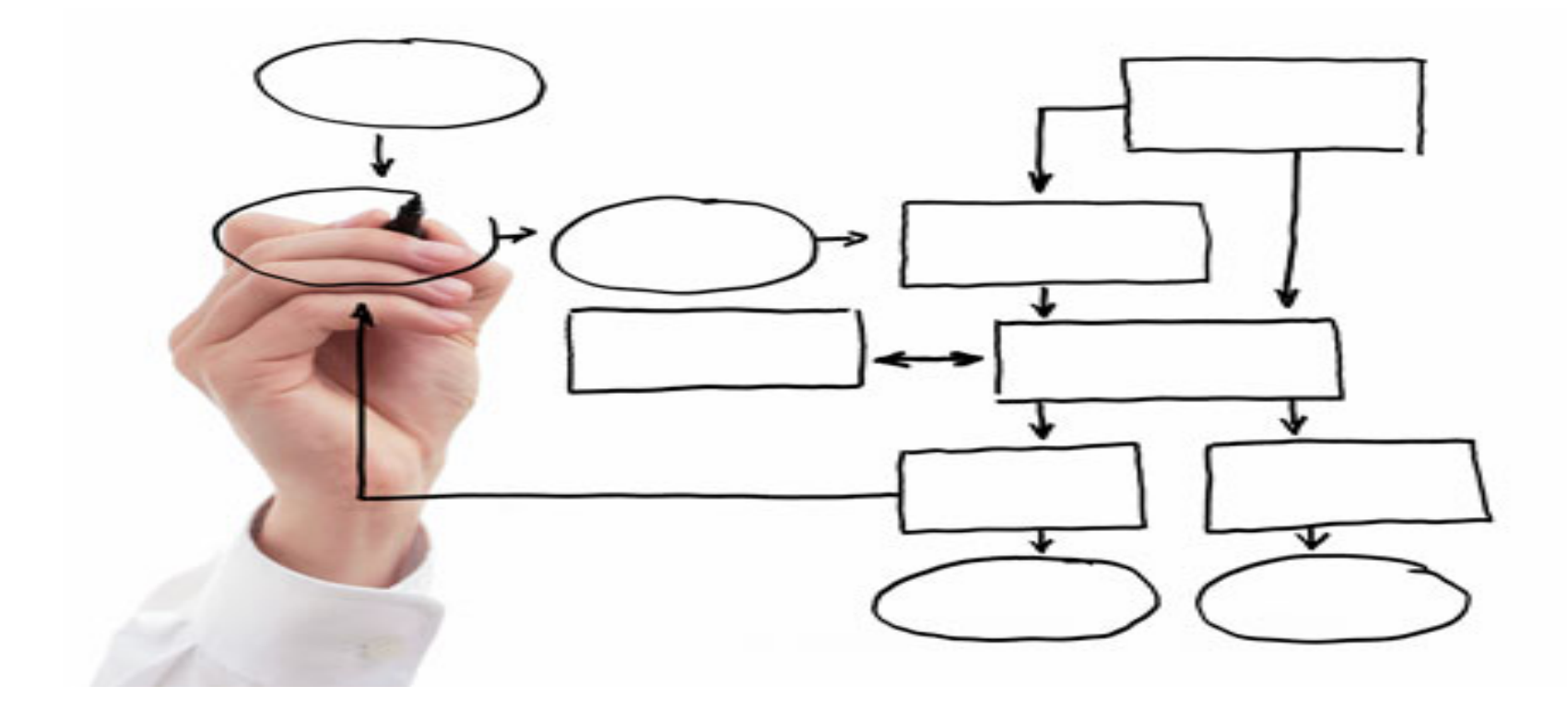

MIS 5121: Enterprise Resource Planning Systems Week 7: Authorizations -1, Financial Accounting *and Controlling* 

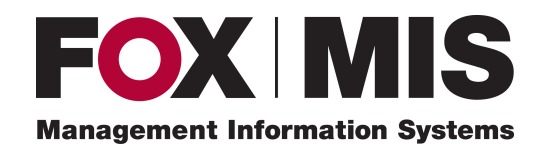

**Edward Beaver** Edward.Beaver@temple.edu

#### Control Failure: Harvey's Presentation

• Background: 

 $\frac{1}{2}$ 

 $\frac{1}{2}$ 

• Control Failures: 2006 - 2009  $\frac{1}{2}$  $\frac{1}{2}$ 

- Results:  $\frac{1}{2}$  $\frac{1}{2}$
- Reference:  $\frac{1}{2}$

#### Control Failure: Kacper's Presentation

• Background: 

 $\frac{1}{2}$ 

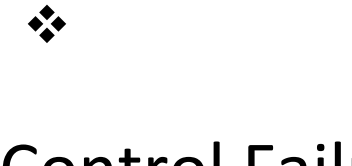

- Control Failures: 2006 2009  $\frac{1}{2}$  $\frac{1}{2}$
- Results:  $\frac{1}{2}$  $\frac{1}{2}$
- Reference:  $\frac{1}{2}$

### Exam 1: Results

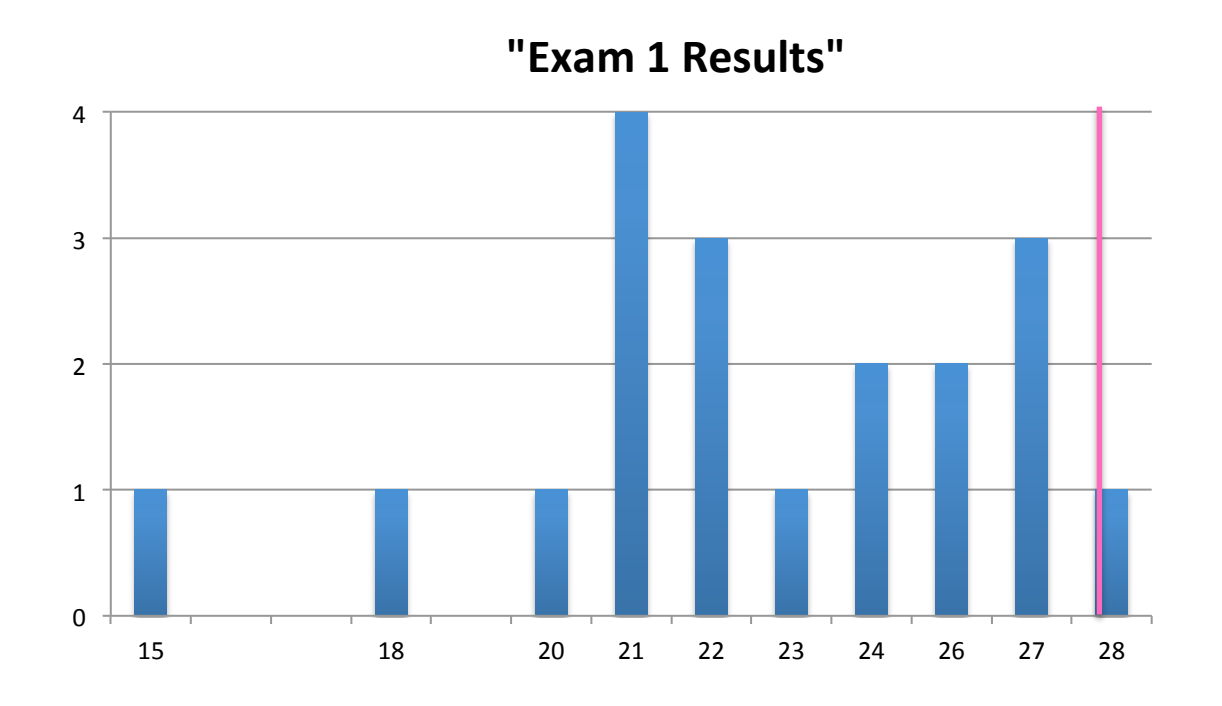

- Some questions really 'bad' (unfair, worded poorly)
- Results will be 'curved' to red high score vs. perfect score of 36
- My Challenge: distill 30+ years experience into curriculum and then how to test understanding

### Exam 1: Actions

- Quick Review of 'key' concepts, Lessons (Next week)
	- Not reteach, just review
	- Will be included in Exam 2 and Final
- Formulate exam questions along with curriculum content
	- Will emphasize during class
		- This will be on the exam'
		- Review / Key lessons slides after each lecture section

## MIS 5121: Upcoming Events

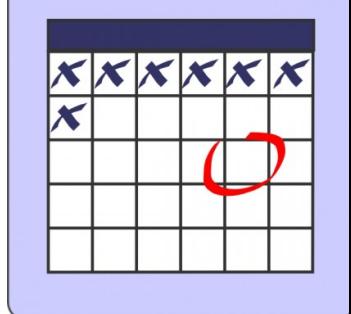

- Reading Assignment 4 *Due: March 8*
- Reading Assignment 5 *Due: March* 15
- Exercise 3 (Journal Entries) Due: March 19
- Reading Assignment 6 *Due: March 29*
- Class Visitors: auditors *March 30* 
	- Ernst & Young auditing manager and SAP subject matter expert
	- Discussion / Q&A format (~30 minutes)
	- Gather discussion topics and your ?'s next week

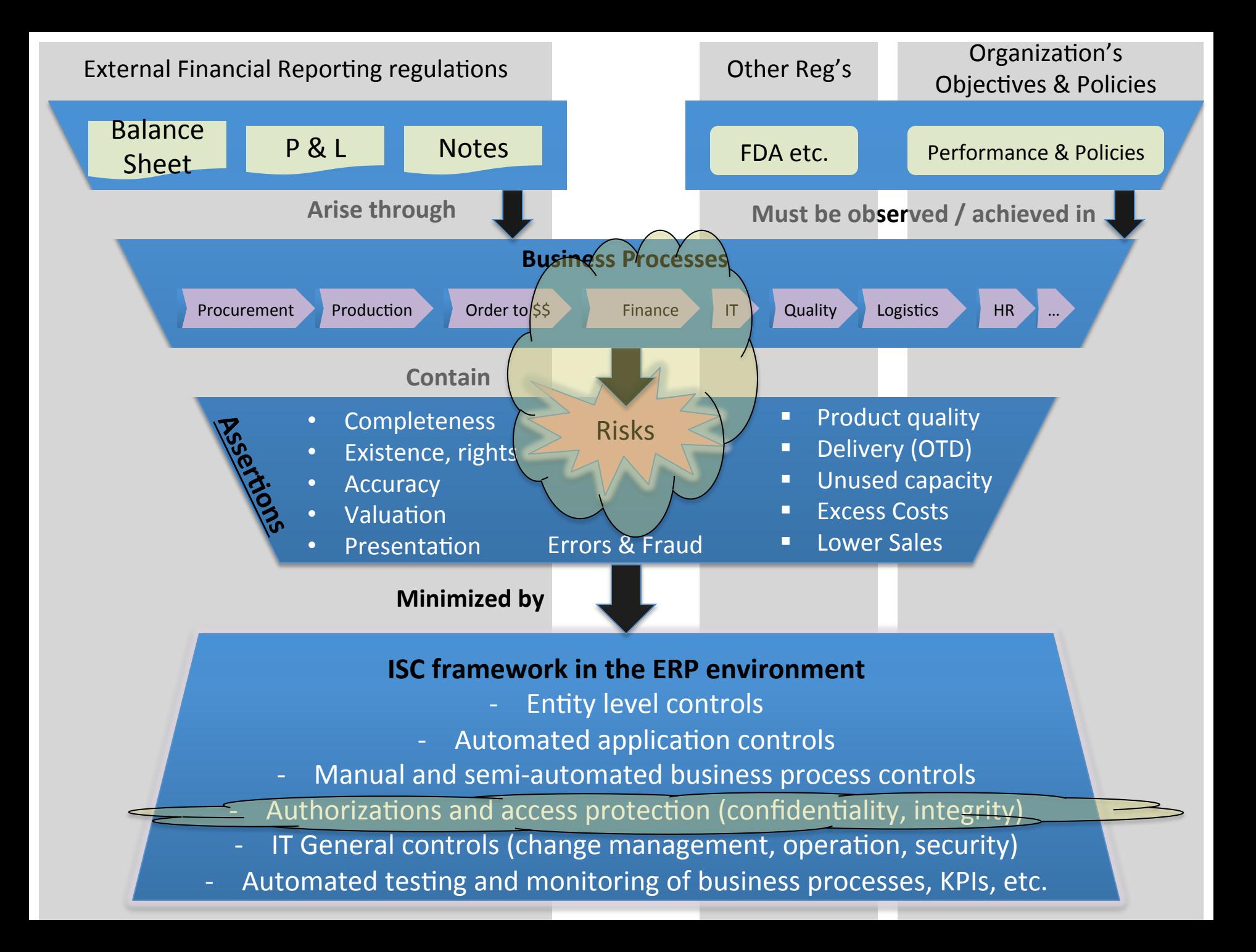

# Security: SAP Authorization Concept

#### **SAP Environment Security Components**

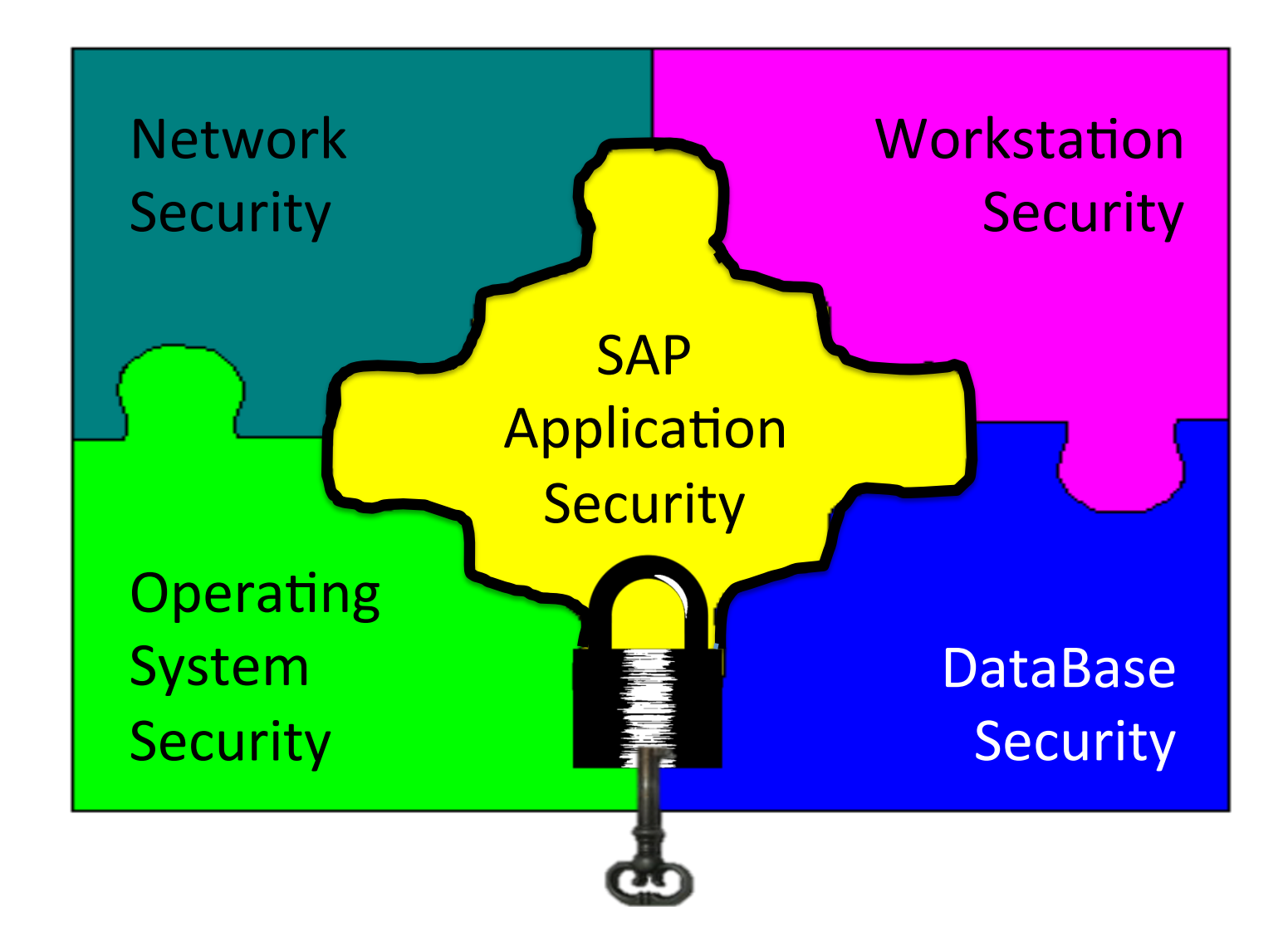

### **SAP Security Terminology**

• **Transaction (T-code):** used to access SAP Functions or run programs. Each function & program in SAP has a t-code assigned to it (e.g. VA01, ME23N, S ALR 87012291)

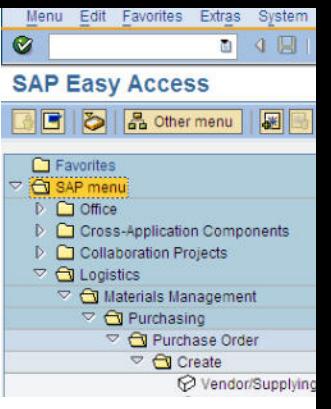

- T-code Insights
	- $-$  All transactions and names stored in table TSTC

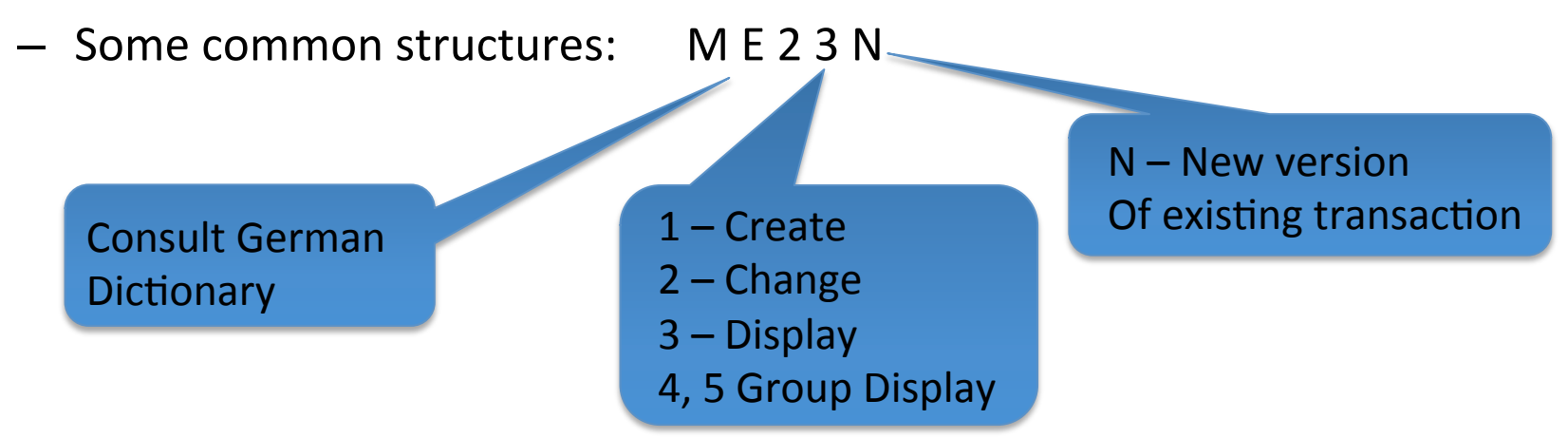

- S\_ALR… : System Report
- Z...; Y.... : Custom transaction (non-SAP development) Typically company has naming convention

#### SAP Security Terminology

#### • **Authorization Object:** Logical template ('lock')

- $-$  Implements access restrictions in SAP
- Contains 1+ fields
- $-$  Referenced by authority-check statements coded in programs
- $-$  Often many objects referenced by same program
- Objects are **AND**ed together
- $-$  More than 900 SAP Supplied authorization objects
- Examples:
	- V VBAK AAT: Sales Document: Auth for Sales Document Types
	- V VBAK VKO: Sales Document: Auth for Sales Area
	- F\_BKPF\_BES: Account Authorization for G/L Accounts

### **SAP Security: Lock Concept**

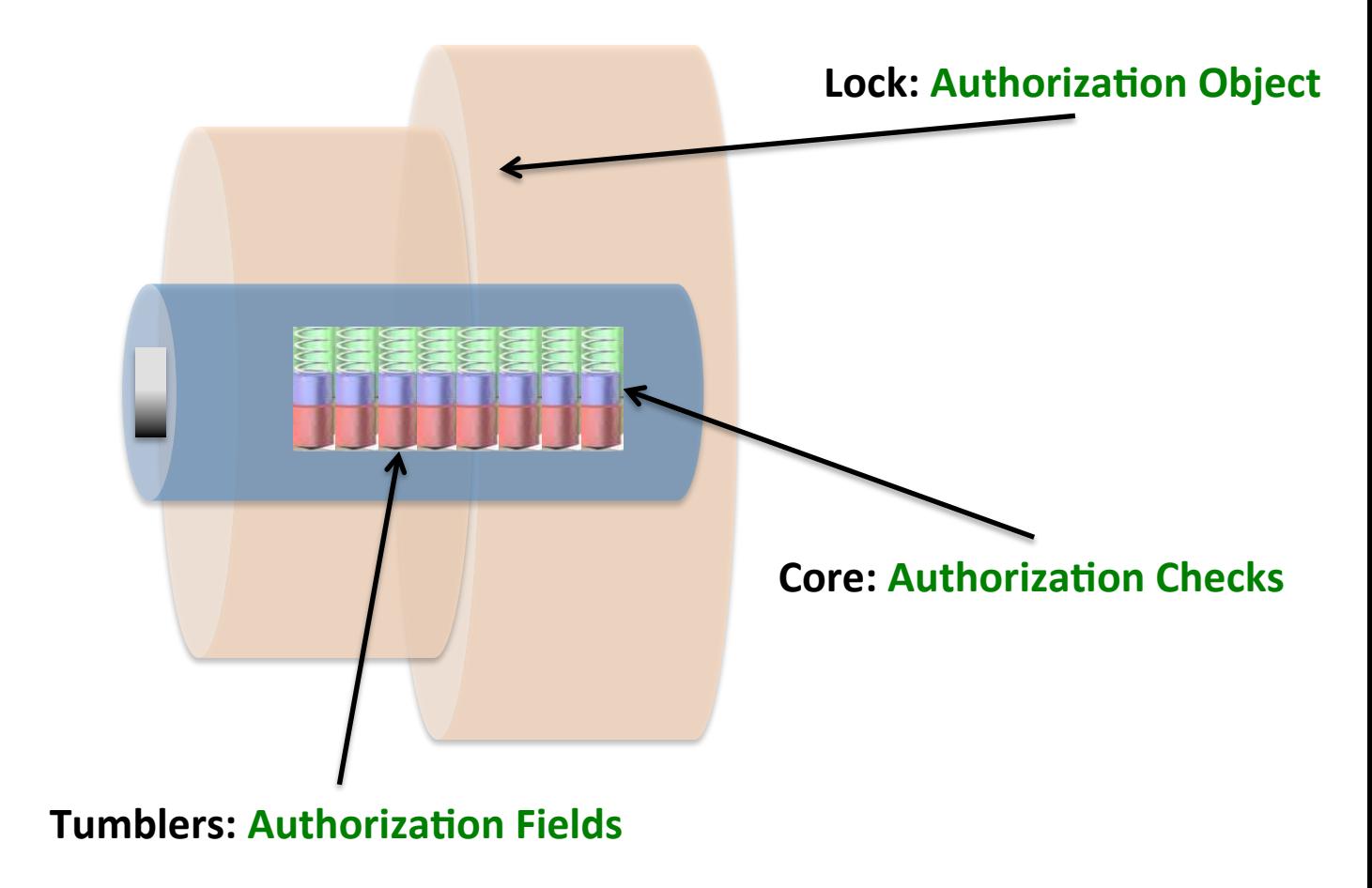

**SAP Terminology** 

#### **SAP Security Terminology**

- Authority Check: (the lock 'core')
	- Program statement(s)
	- $-$  Checks the user's authorizations buffer for fields and values (based on the referenced authorization object)

#### Authorization Field: (the lock 'tumblers')

- 1-10 fields used in each object / check.
- Examples:
	- Activity: function to be performed (create, change, display, etc.)
	- Document type (e.g. sales, purchasing, production, ...)
	- Enterprise Hierarchy node (e.g. company, sales org / area, plant, etc.)
	- Account type (e.g. customer, vendor)

### **SAP Example**

#### Transaction: **SUIM** Select Role: '**Z\_BPI**'  $-$ **Authorizations** tab

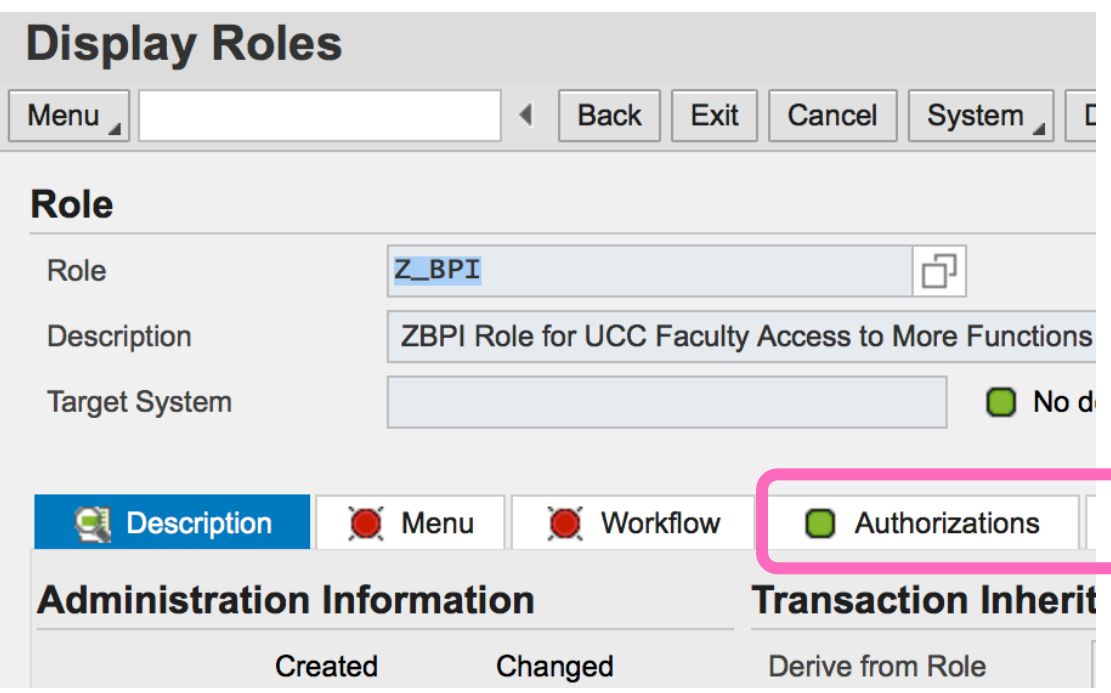

### **SAP Example**

#### Transaction: SUIM - Select Role: 'Z\_BPI' - Authorizations tab

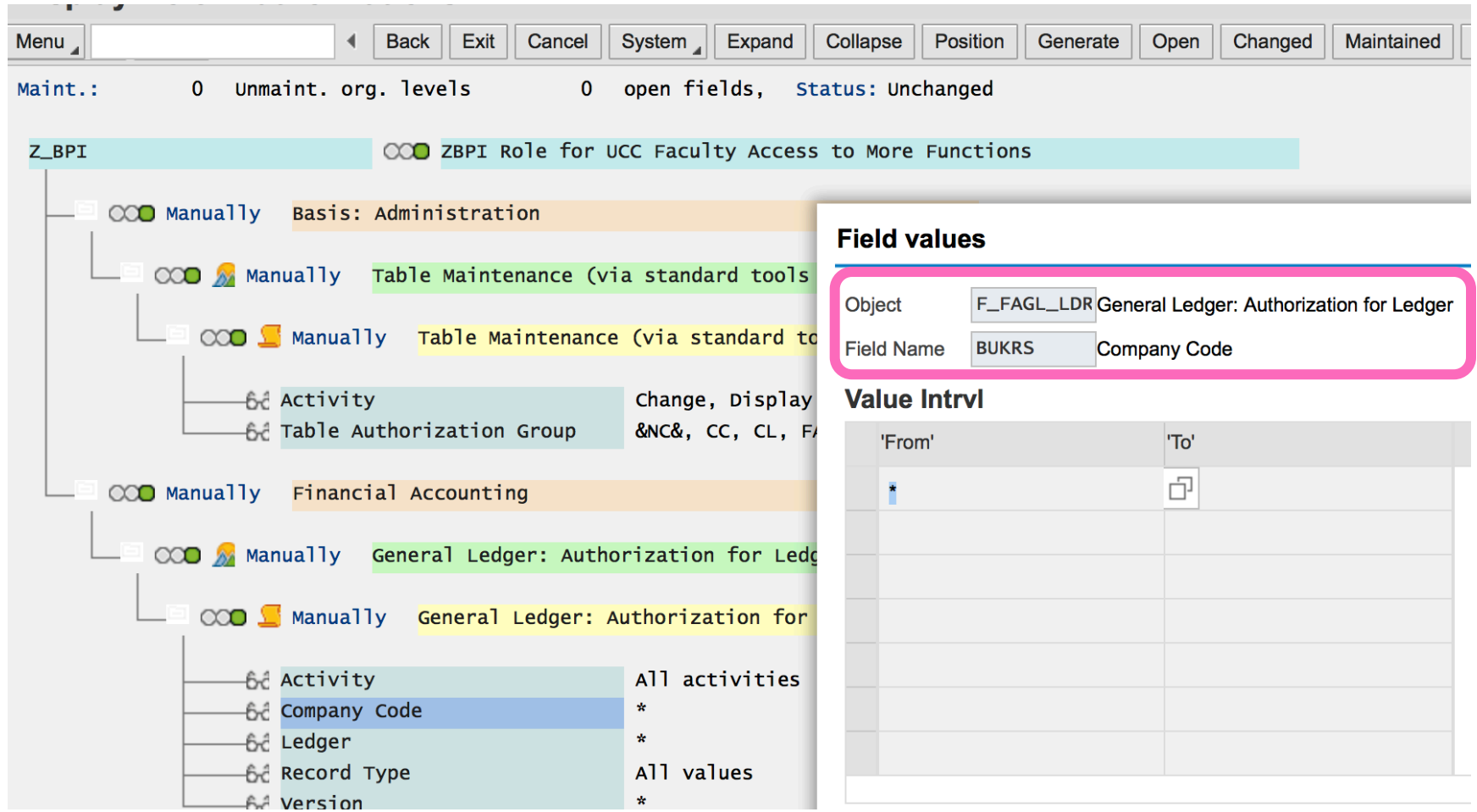

#### **SAP Security Terminology**

#### Authorization:

- Collection of fields & values ('keys') referencing authorization objects
- $-$  Contained in user's assigned authorization roles / profiles
- $-$  May or may not match values checked by an authorization check statement

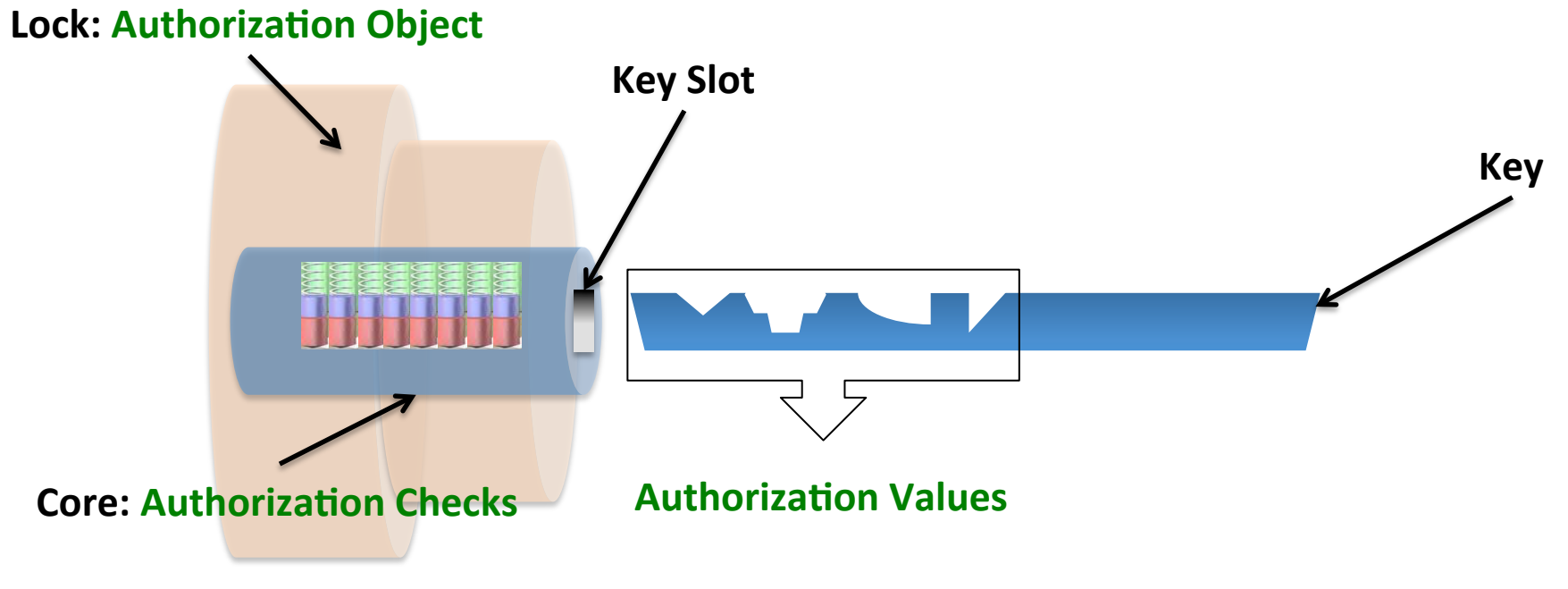

#### **SAP Terminology**

#### SAP Security Terminology

- **Role:** grouping of privileges
	- $-$  Assigned to SAP users, user groups or other roles
	- $-$  In general: roles contain logic used to generate profiles
	- $-$  Logic in roles includes transactions and user assignments making it the starting point for setting up and maintaining authorizations
	- Can resemble a job description i.e. sales representative, accountant, treasurer
- **Profile:** used to access SAP Functions or running programs.
	- $-$  Assigned to users in the user master record
	- $-$  Could represent a simple job position
	- $-$  Contain authorization and authorization objects
- The basic difference is that the roles contain the "profile" and "user master data"

### SAP Security: Key Concept

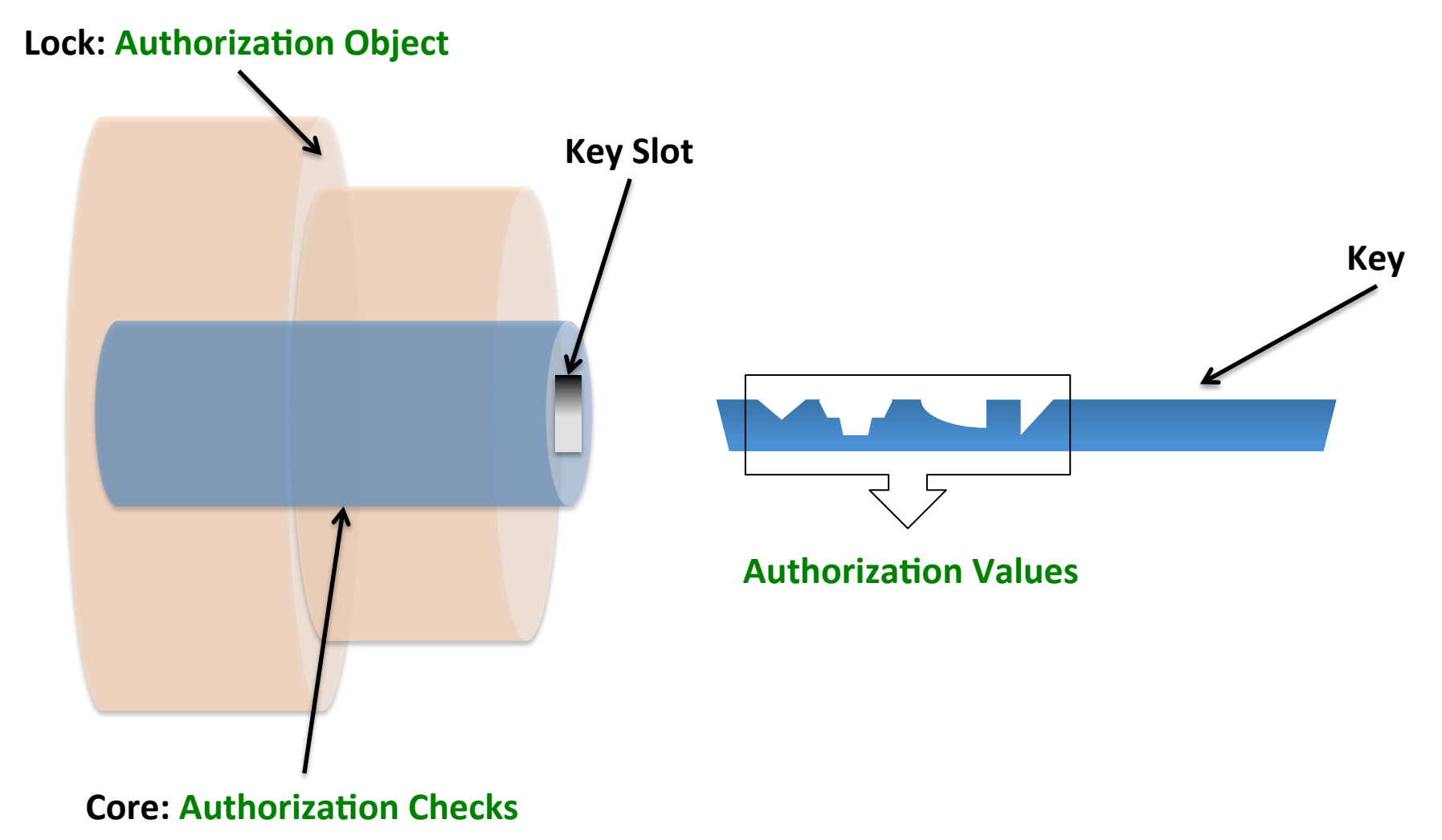

**SAP Terminology** 

### SAP User IDs

#### Transaction: **SU01 / SU01D** Select Role: 'user ID'

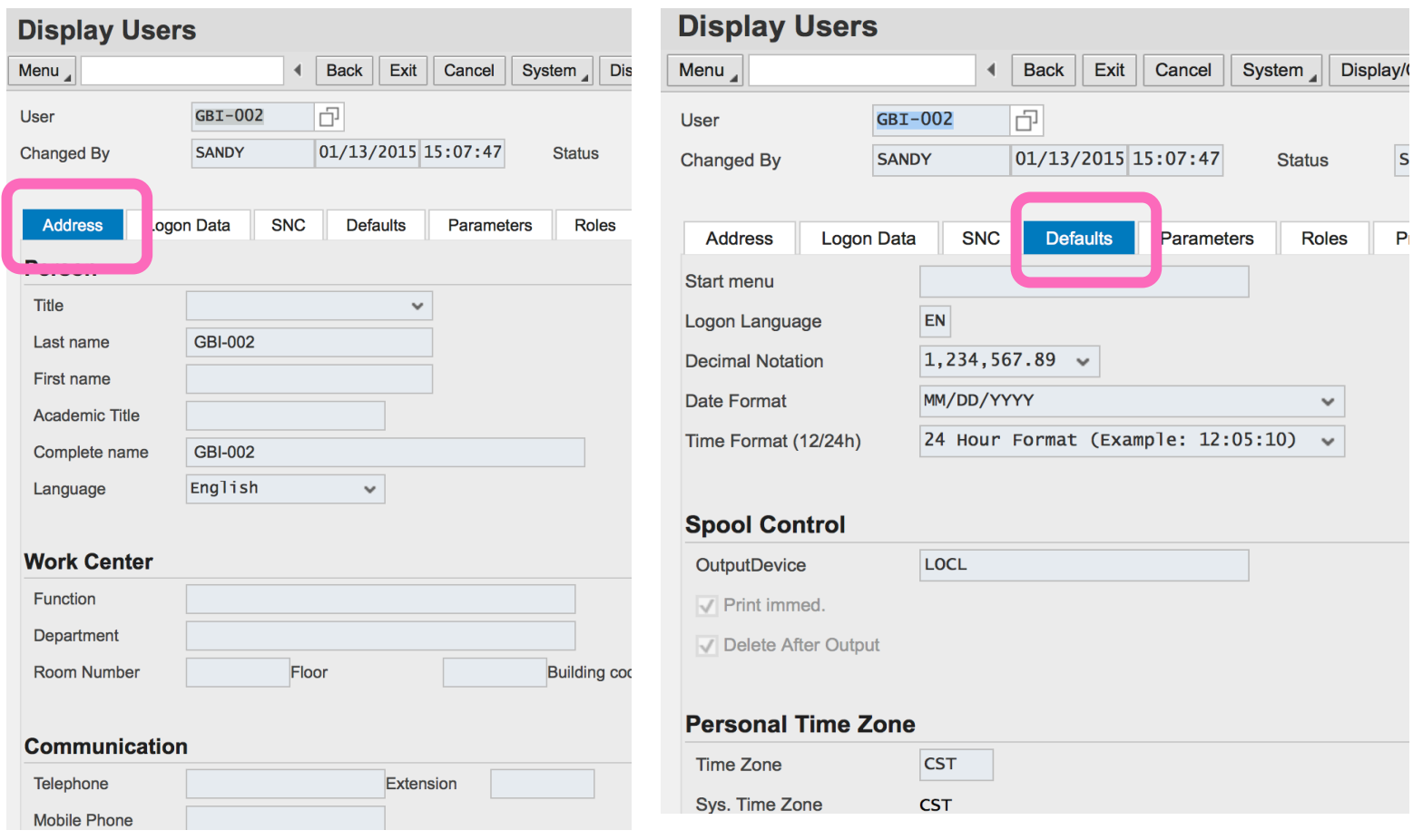

#### SAP User Roles / Profiles

#### Transaction: SU01 / SU01D - 'Roles' and 'Profiles' tabs

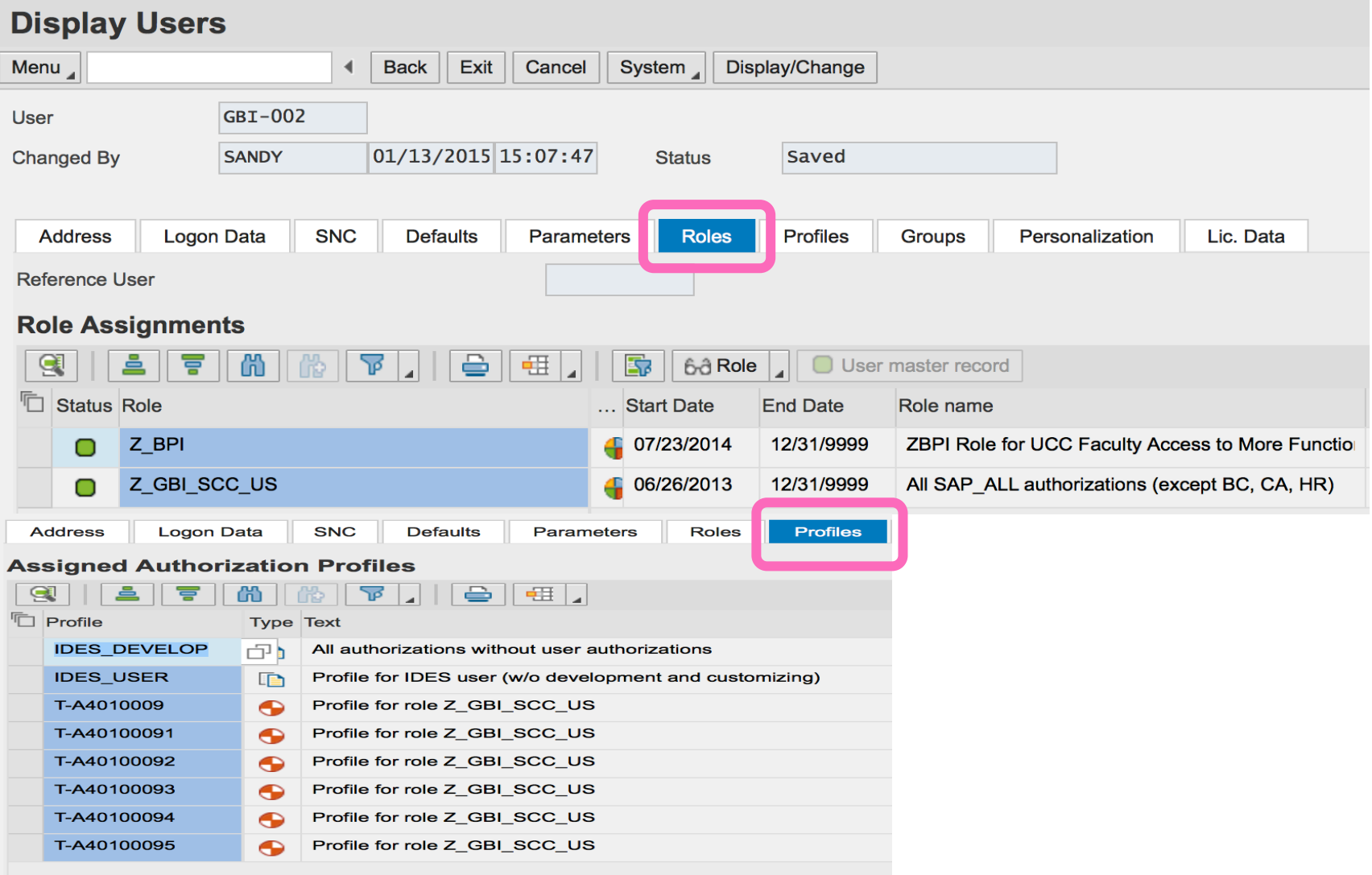

#### Application Security: Example

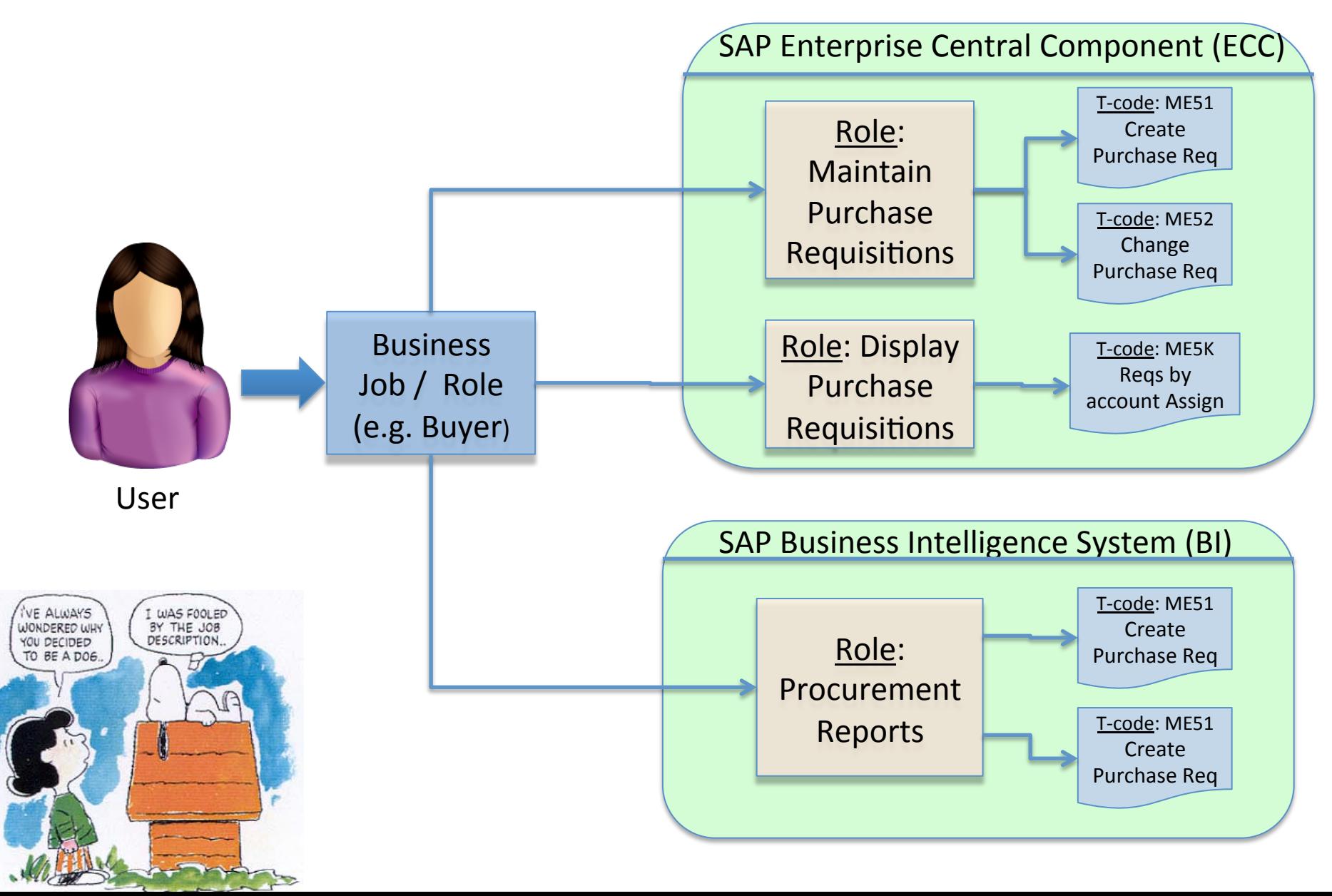

#### SAP Security: Business vs. Technical View

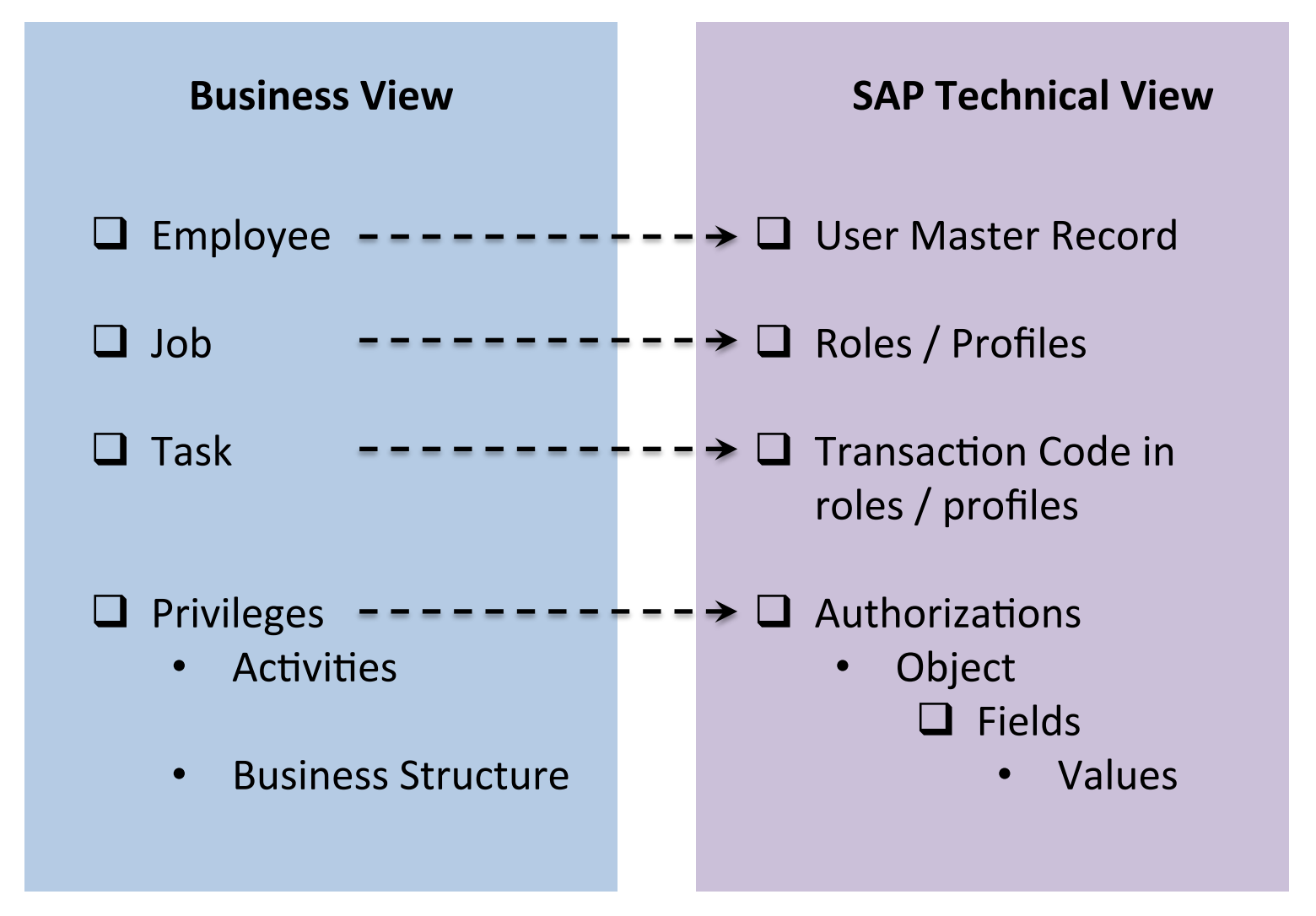

### SAP Security: Logic to Access

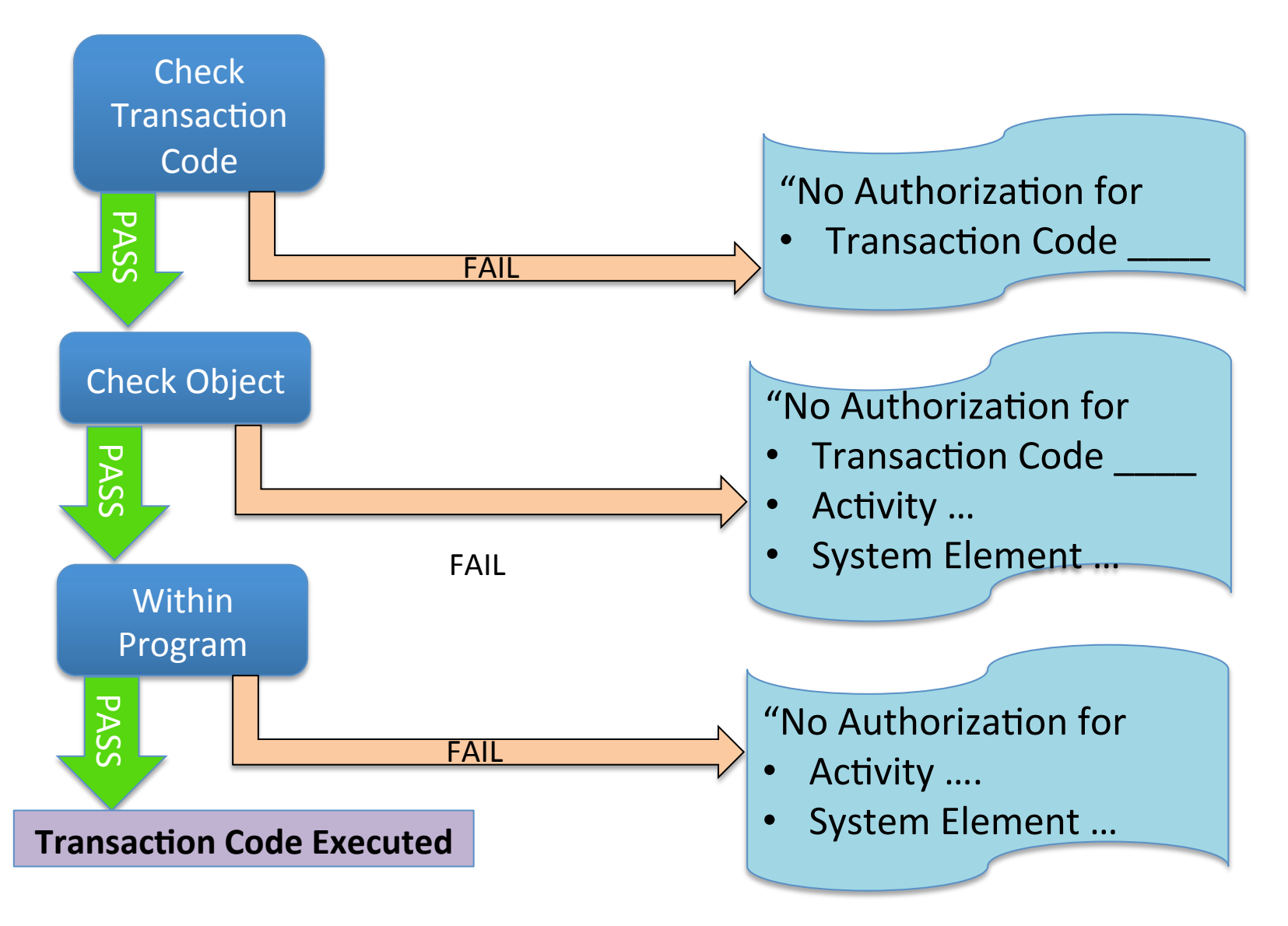

## **SAP Security: Diagnosis**

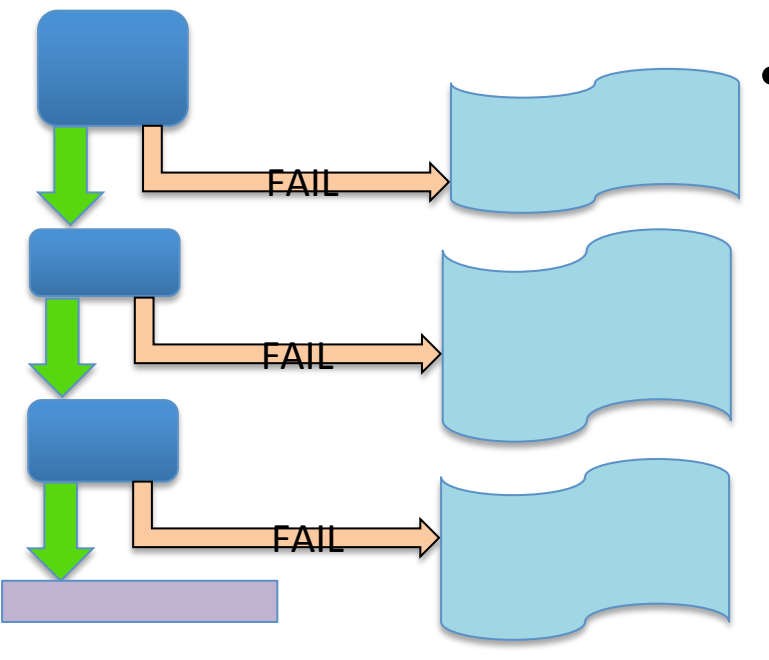

- **SU53: Display authorization data** for failed checks
	- $-$  Identifies transaction checked (note sometimes SAP transitions to other transactions e.g. during drill downs)
	- $-$  Authorization objects and fields checked and values used / available
	- Helps identify 'missing' authorizations

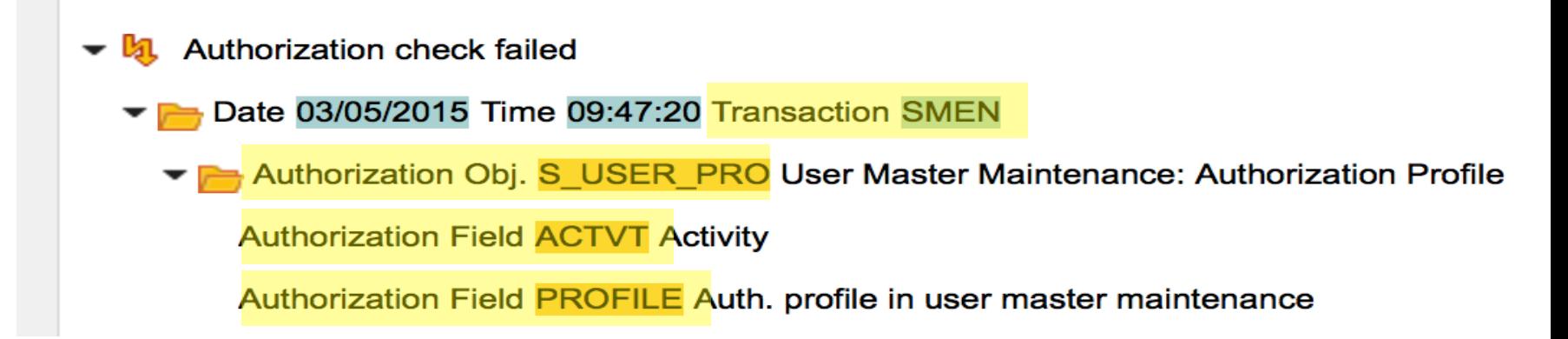

#### SAP Authorization Concept Overview

- SAP Authorizations allow you to protect transactions and programs from unauthorized use
	- 'New' custom transactions must include authorization objects to be controlled (if missing  $-$  open to every user)
- Access must be explicitly granted through use of authorizations
- Authorizations are assigned to roles (profiles) which in turn are assigned to User Master Records (User IDs)
- Only users with active user master records can log onto system. User IDs needed for:
	- Dialog: people via screens
	- $-$  System: batch processes
	- $-$  Communication / interfaces

#### Reading Assignment Questions:

- $\triangleright$  What is a critical authorization?
- $\triangleright$  Why the time limit for roles of authorization objects doesn't have a specific end date (valid to 31.12.9999)? Isn't that a control weakness?
- **►** I want to hear experiences in real accounting departments. Do they *experience the same levels of controls described in the book, is there authorizations and user types as well?*
- $\triangleright$  Can SAP do automated analysis and flag any suspicious transactions?
- $\triangleright$  Has the implementation of SAP really reduced the chance or number of frauds? Did many of the large companies that experienced huge frauds use SAP? Link1

### Question:

### Is 'Ignorance' a valid Security Technique?

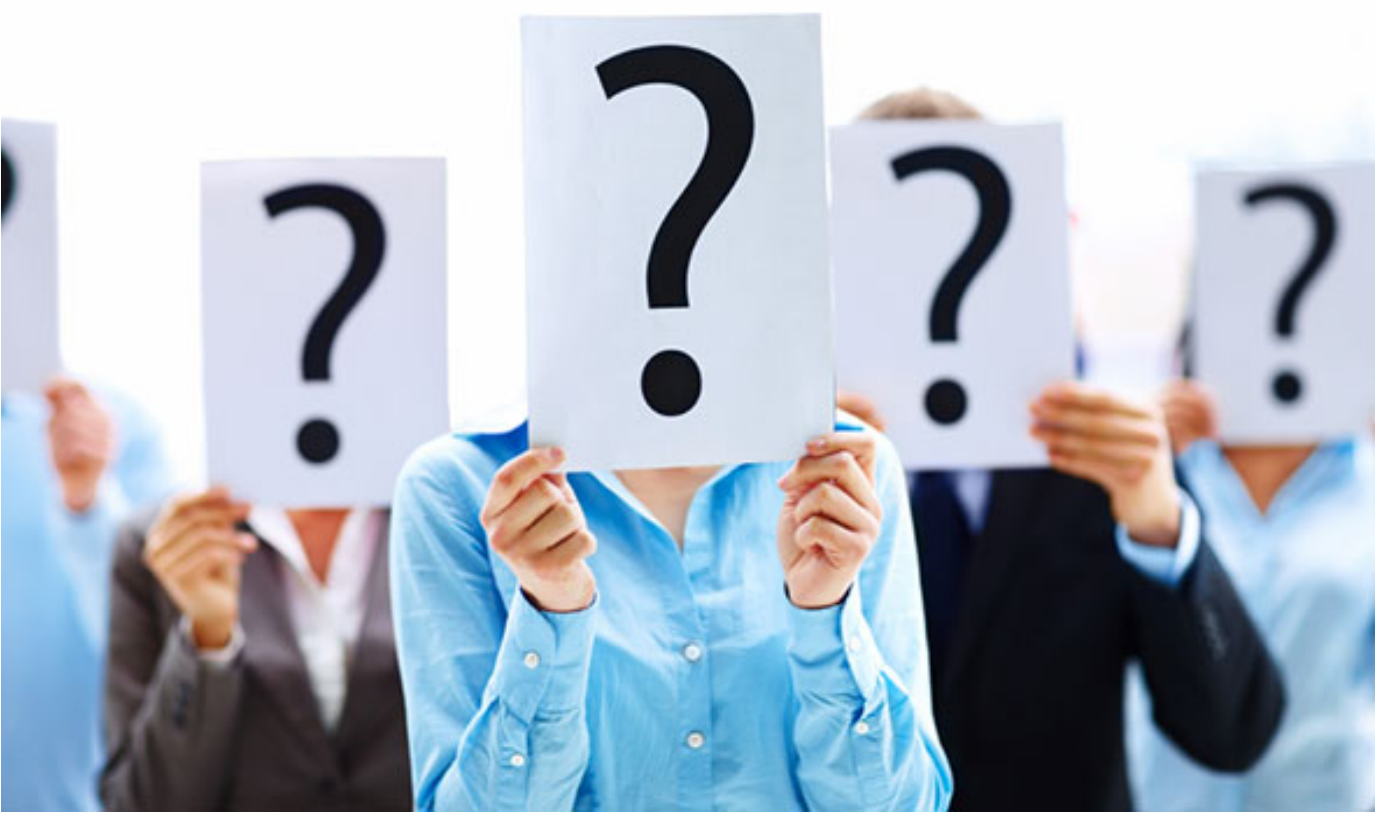

### Answer: In Two (2) Weeks

# Financial Accounting and **SAP System Controls**

#### Company Code: Core SAP Definition

- **Company:** central organizational unit of external accounting within SAP
	- $-$  Definition:
		- Usually corresponds to a legally independent company
		- Should be depicted from a tax law, commercial or other financial accounting view
	- $-$  Configuration:
		- Defined / stored in table T001
		- Each company has exactly one domestic currency
		- Active company or not
		- Do NOT delete company codes
		- $\cdot$  BUKRS technical name

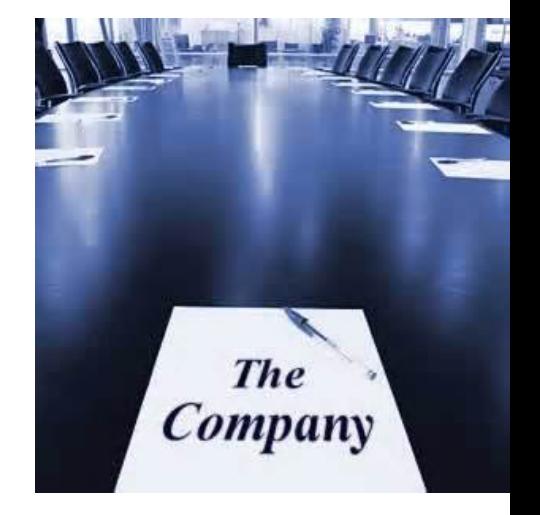

#### Finance: Critical Master Data

- Chart of Accounts
	- $-$  Centrally defined but individual company differences are possible:
		- Nature of the company (e.g. holding company vs. operating company)
		- Country
	- Currency:
		- Business transactions can be entered in foreign currencies based on exchange rates defined
		- Need policies about definitions / maintenance
		- Commonly imported from central banks
		- Monthly exchange rates are common some countries (e.g. Brazil) require daily rates
	- $-$  Finance views of core master data:
		- Materials (e.g. valuation)
		- Customers (Pay from information, Credit)
		- Vendors (Payment information)

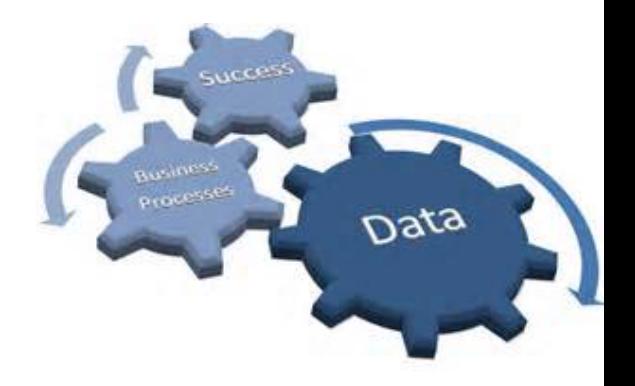

#### Finance: Transaction Data Timing

- Real-Time
	- $-$  Routine Transactions (as result of business processes)
		- Posted 'real-time'
		- But What is timing from event occurring vs. when entered in system?
	- $-$  Captured in fiscal year posting periods (usually only 1 'open' for real-time events at a time)
	- Important to verify for \_\_\_\_\_\_\_ assertion claim?
	- $-$  Control focus: application controls
- Manual postings

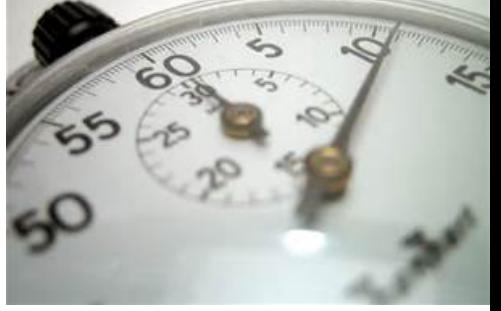

- Non-routine: Accounting / Finance entered based on own judgment / expert opinion
- $-$  SAP has tools for Recurring entries (e.g. monthly rent payments)
- Closing entries (later)
- $-$  Control focus: Substantive audit (check individual transactions)

**DON'T EVEN** 

RKING HEF

- Used to enter / store (park) incomplete documents in SAP
	- $-$  Parked documents are not posted documents
	- $-$  Bypass extensive entry checks
	- Complete / check / post at later date
	- $-$  Values in parked documents can be used in some reports
	- **Examples**

– … 

- $-$  Vendor invoices missing needed information (e.g. PO #)
- $-$  3 way match is incomplete
- $-$  Customer payments missing needed information (e.g. invoice #'s payment linked to) or incorrect taxes
- Customer payments pending payment discount approval

Used to enter / store (park) incomplete documents in SAP

• Risks 

– 

– 

– 

- Recommended Controls
	-

**SYSTEN** 

- 
- 

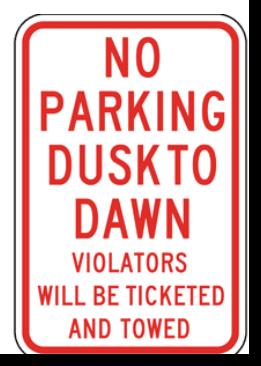

Used to enter / store (park) incomplete documents in SAP

- Risks
	- $-$  Occurrence / Existence assertions unclear (does transaction really exist?)
	- $-$  Incorrect transactions included in results
	- If uncontrolled, continued eroding validity of data / assertions
- Recommended Controls
	- $-$  Parking policy: when allowed, how resolved
	- $-$  Configuration to trigger workflow (rules based)
	- $-$  Active monitoring of parked documents (#, value, aging) to assure in control (not growing, not becoming older)
	- $-$  Audit and decision making of select entries (e.g. high value, oldest)
	- Segregation of duties

– … 

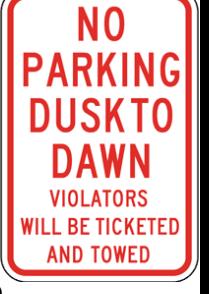

**RESER** 

**PARKII** 

Configuration

- $-$  Trigger workflow (rules based)
- Financial Accounting (New) -> .. Global Settings (New) -> Document -> Document Parking ...

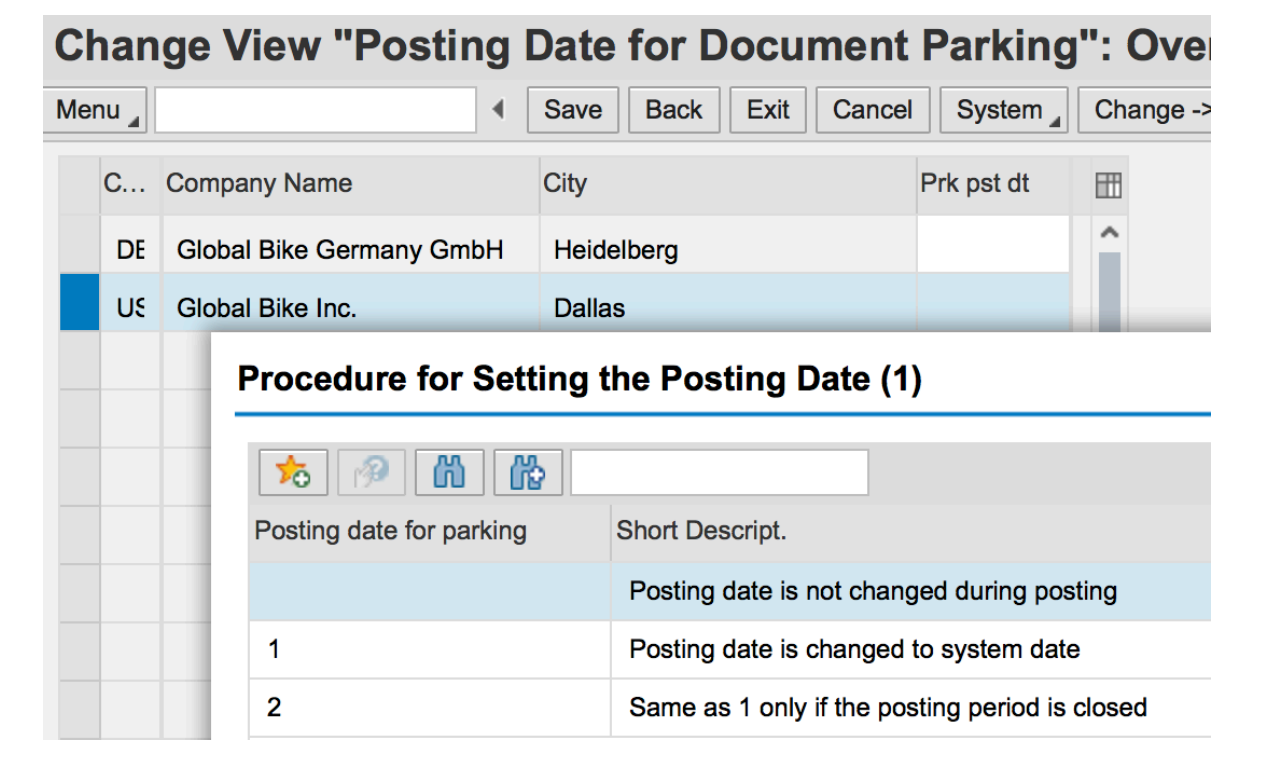

#### Finance: Tolerance Groups

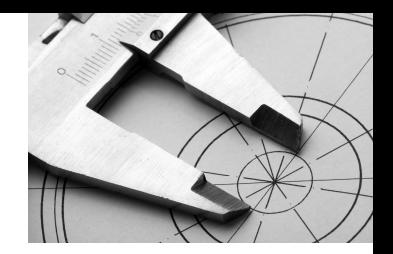

#### Company / User Specific

- Financial Accounting (New) -> .. Global Settings (New) -> Document -> Tolerance Groups... (or table T043T)

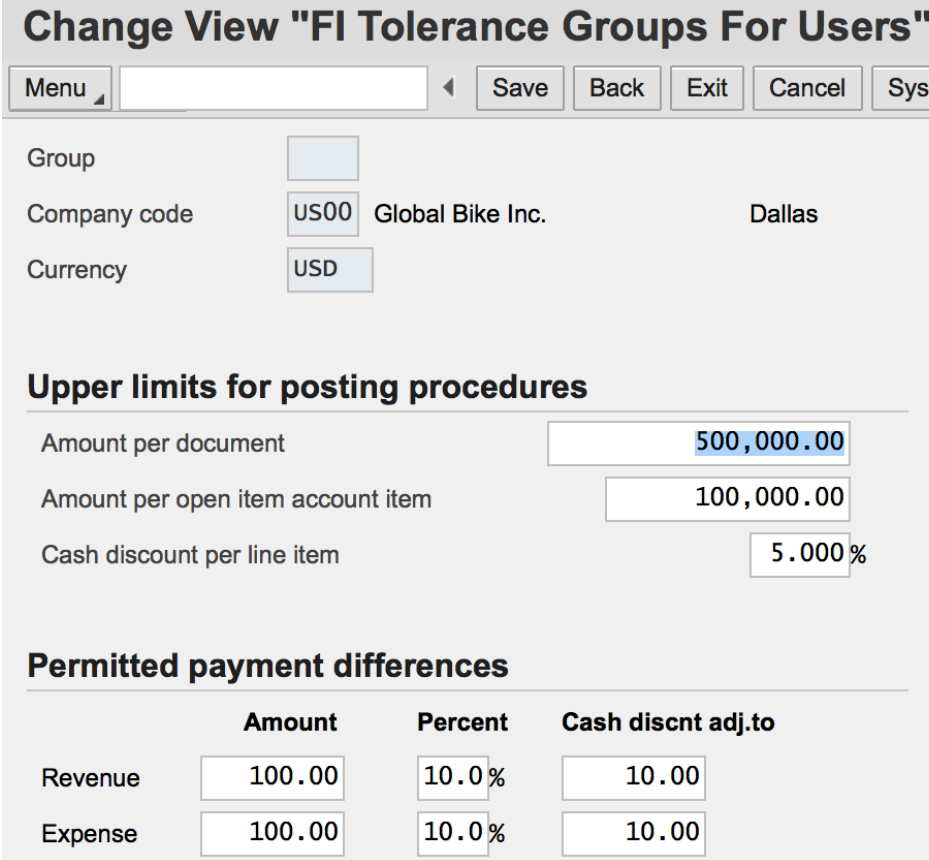

#### Finance: Tolerance Groups

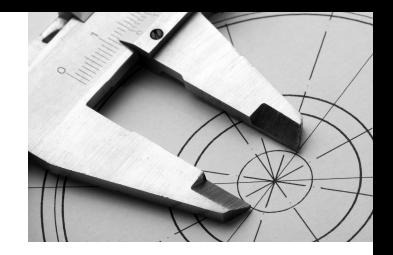

#### Business Partner / User Specific

- Configuration
	- Financial Accounting (New) -> Accounts Receivable and Accounts Payable -> Document -> Business Transactions -> Incoming Payments -> Manual Incoming Payments -> Define Tolerances (Customers)
	- Financial Accounting (New) -> Accounts Receivable and Accounts Payable -> Document -> Business Transactions -> Outgoing Payments -> Manual Outgoing Payments -> Define Tolerances (Vendors)

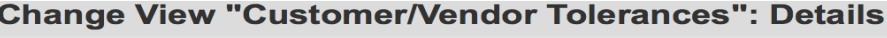

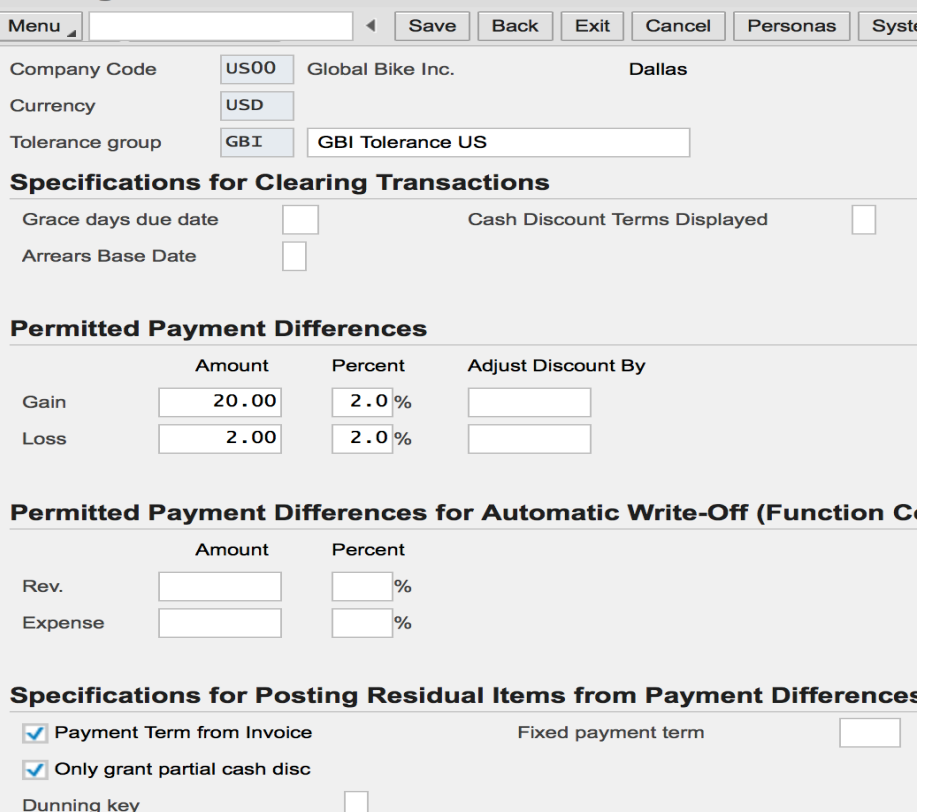

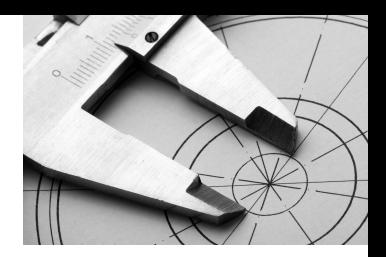

### Finance: Tolerance Groups

Tab **Nu** 

Name

Maxim

#### Business Partner / User Specific

- Table View:
	- T043G: Defined tolerance groups for Customers / Vendors
	- TO 43GT: Business Partner Tolerance Group Names
	- T043: Assign tolerance groups to users (e.g. Accounting clerks)
	- LFB1: Vendor Master (Company View)
	- KNB1: Customer Master (Company View)

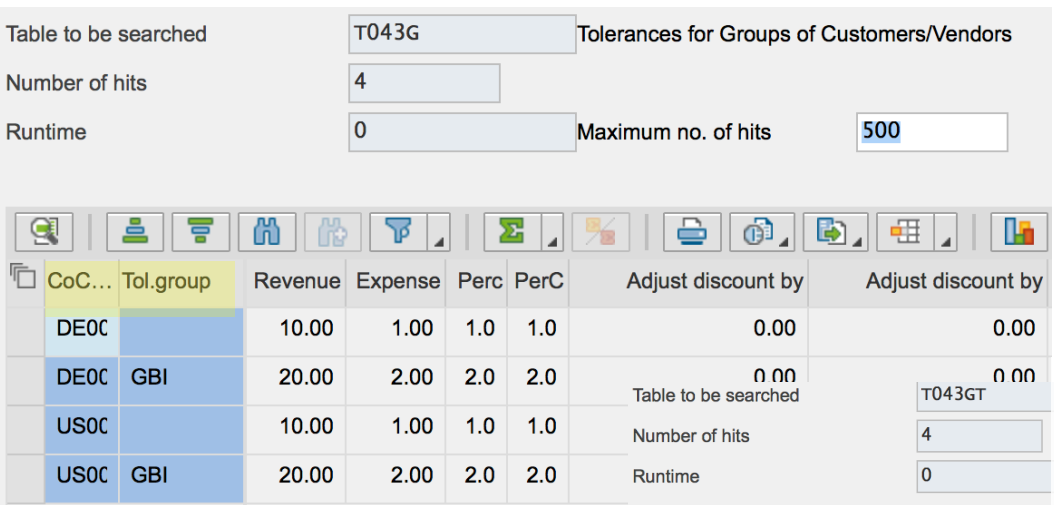

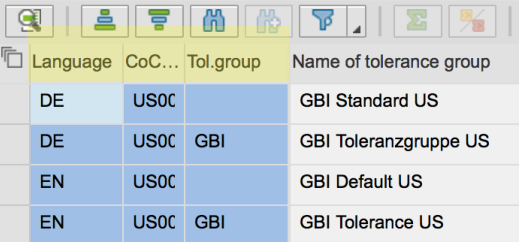

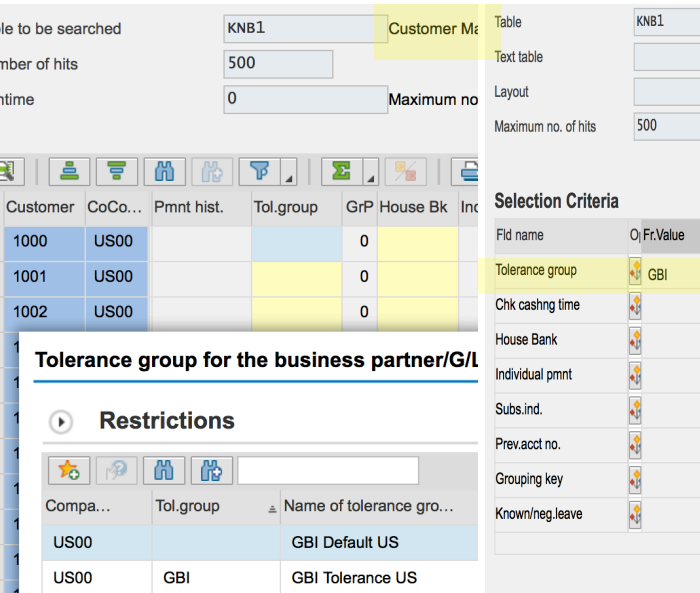

#### Finance: Fixed Assets

- Basics
	- $-$  Asset creation
		- Build (Project Systems)
		- Purchase
		- Manufacture
	- Records:
		- Asset details (creation date, descriptions, location, company, ...)
		- Asset class
		- Initial Valuation
		- Depreciation Keys and Methods (chart of depreciation  $-$  varies by country)
		- Account determination
		- Asset History Sheet
	- $-$  Activities
		- Post asset values
		- Post / recalculate depreciation
		- Closing

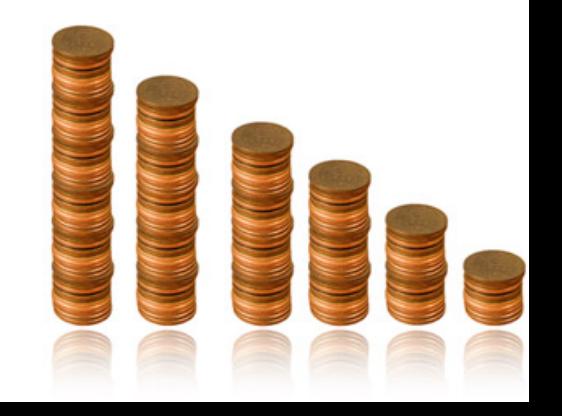

#### Finance: Fixed Assets

- Low Value Assets
	- $-$  Are not capitalized -> operating expense in year acquired
	- Need 'rules' / boundaries
		- Taxes and Statute rules
		- Nature of business (one companies fixed assets are another's current assets)
- Risks

– 

– 

– 

• Controls: 

–

– – 

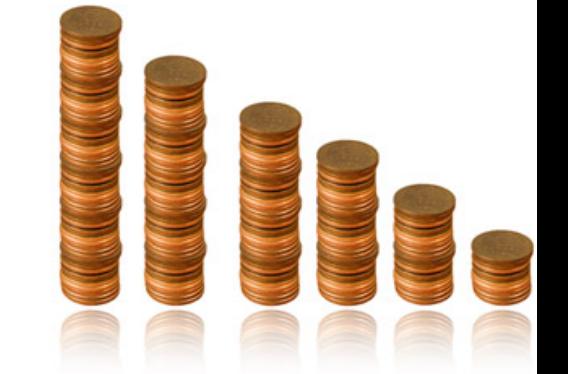

#### Finance: Fixed Assets

- Risks
	- Does asset exist?
	- $-$  Is it valued correctly? Capital vs. expense
	- $-$  Incorrect valuation
	- $-$  To I Own it?
	- $-$  Timing (esp. for long build projects)
- Controls:
	- Strong policies documents, trained, followed
	- $-$  Detailed audit of high value, special case assets
	- Search for Strange / different patterns of assets depreciation expense

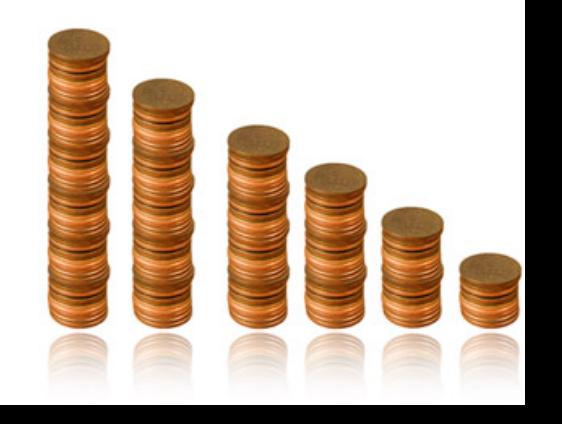

#### Finance: 1-time Business Partners

- Customers or vendors
	- $-$  Used for rarely used, single use business partners
	- $-$  Generic 1-time master data records created (created once)
	- $-$  Unique address, etc. for each of several real 1-time partner are maintained in transaction documents
- Risks
	- $-$  Bypasses Segregation of duties between master and transaction data processing (master data not needed)
	- $-$  No credit limit  $-$  fraudulent actions possible
	- $-$  Cash outflow to alternate payees / addresses
- Controls:
	- $-$  Don't Use
	- $-$  Analyze transaction use with 1-time partners
	- $-$  Compensating controls (e.g. authorization)

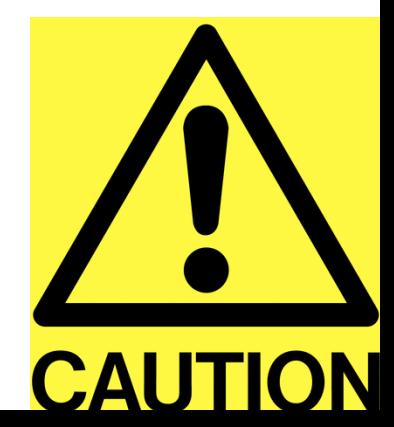

#### Finance: Reconciliation

- Consistency Checks
	- $-$  SAP standard transactions
		- Sum of documents matches vendor, customer & G/L account totals
		- Results maintained on 'logs'
		- Manufacture
- Balance Confirmations:
	- Validate vs. external data
		- Bank statements / balances
		- Balance confirmation letters to business partners (vendors and customers)
	- Compare G/L balances and Ledgers
		- Standard SAP transactions / reports
		- Relatively low risk due to direct postings of activity

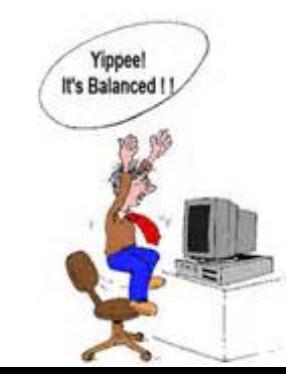

### Finance: Month-end Close

- Closing transactions (SAP Standard and Custom)
	- $-$  Reports of changes
	- $-$  Reconciliation reports
	- Error Reports (gaps / duplicates in document number assignments)
	- $-$  Account balance reclassification
	- $-$  Analysis of reconciliation accounts (e.g. GR / IR)
	- $-$  Update monthly data (e.g. currencies)
	- $-$  Revaluations (standard cost updates and related postings)
	- $-$  Depreciation, variances, etc. calculations
	- $-$  Post adjustment entries
	- $-$  Create Financial reports
- Month-end close easier with vision to be ready to close each day (handle all loose ends right away)
- Period (e.g. Quarter) and year-end similar

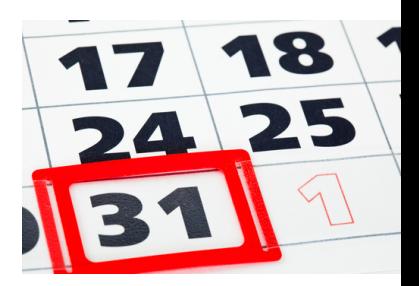

#### Finance: Financial Statements

- SAP Standard Reports
	- Structure is configurable (Tables T011/ T011T)
	- Summarizes postings by G/L account via groups (Tables SKA1, SKB1)
	- $-$  Assignment of G/L account is key control check
- Custom Reports
	- Clones of SAP reports with custom requirements
	- New reports developed
- Controls:
	- Test & check; test & check …
	- $-$  Review with reconciliation to other standard reports

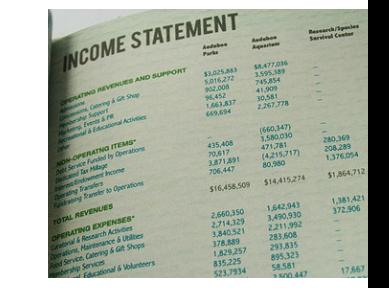

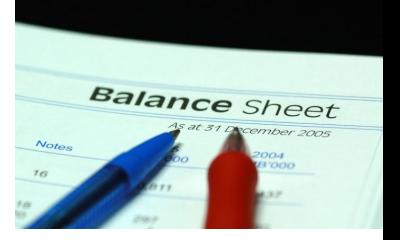

#### Finance: Overview

- Risks / Controls in Finance
	- Document Parking
	- **Manual Transactions**
	- Fixed Assets
	- 1-Ime Business Partners
- Key configuration: Company codes
	- Definition **Active** vs. not (control tool)
- Financial Master Data
	- Chart of Accounts
	- Tolerances
- Real-time vs. Manual Postings
	- When each is used
	- How each is controlled
- Reconciliation: Control tool

#### Reading Assignment Questions:

- $\triangleright$  How to identify if the transaction is posted in real time in ERP application?
- $\triangleright$  Document parking seems to create overhead and opportunity for lapses. Do the risks outweigh the strengths? Is this a high-risk area requiring greater discipline and focus?
- **EX** Reconciliation in month-end closing is more like a detective control, is *there any preventive control in closing operation?*
- $\triangleright$  Should the company have the same amount of control between General Ledger Accounting. Asset Accounting and Account Payable Accounting since only General Ledger Accounting is directly related to external financial reporting?

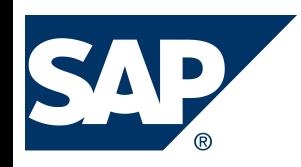

# **Remaining Exercises**

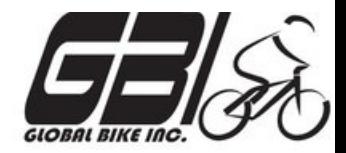

- Exercise 3: Journal Entries Due: March 19
- Exercise 4: Segregation of Duties Due: April 1
- Final Case: Risk / Control Matrix Due: April 30
- Work for these will be completed by 2 person Teams
	- $-$  Random Team Assignments (My wife did the choosing)
	- $-$  Tried to pair those with some accounting background with someone who does not
	- $-$  One (1) submission by each team
	- $-$  Share the grade

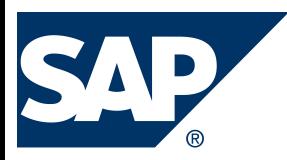

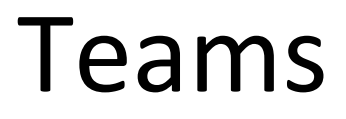

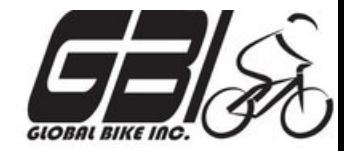

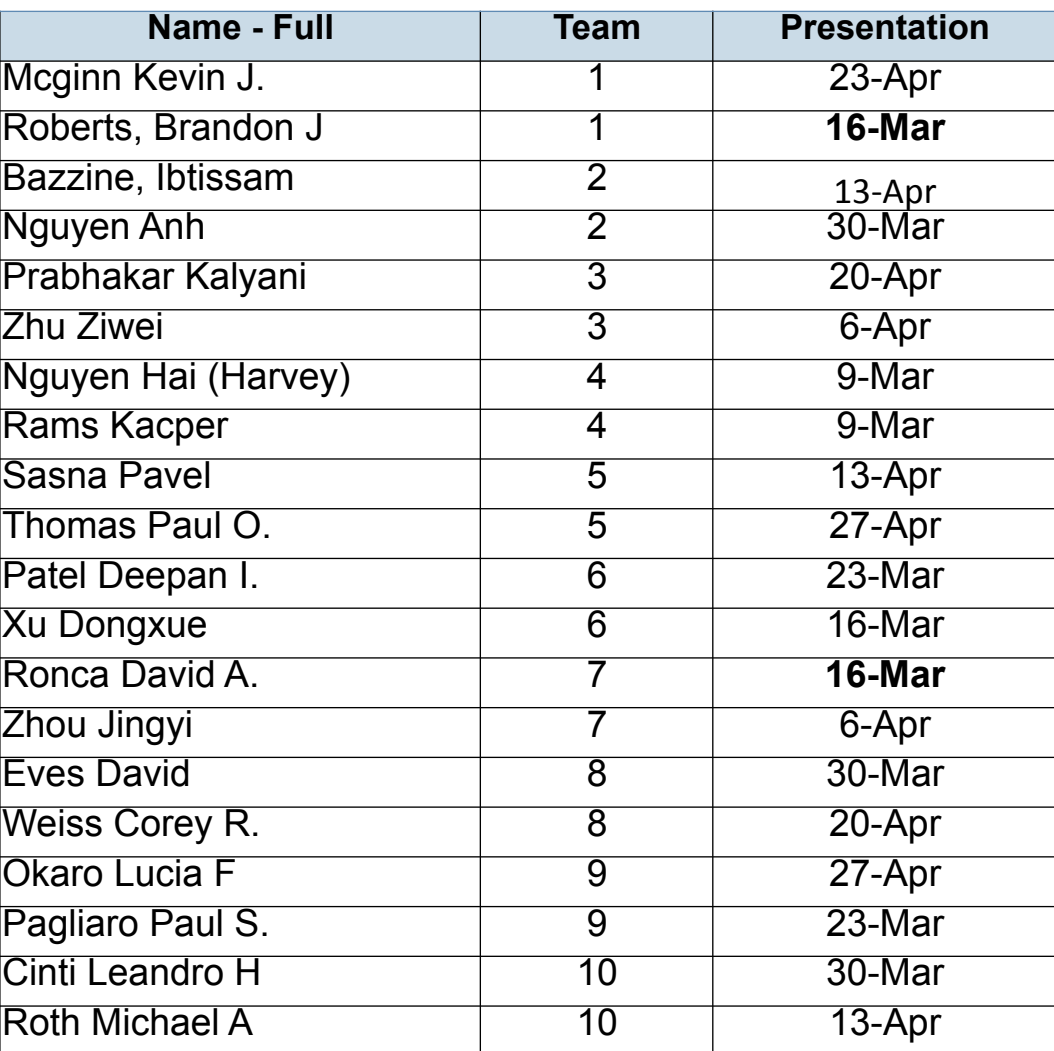

#### **Break Time**

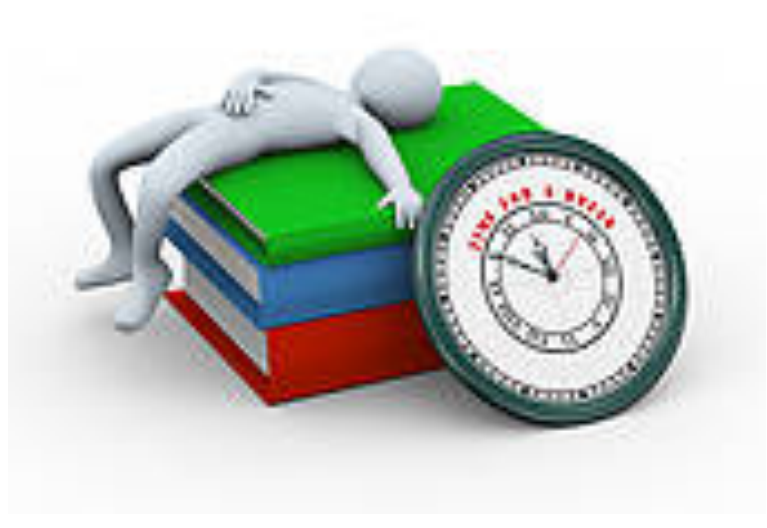

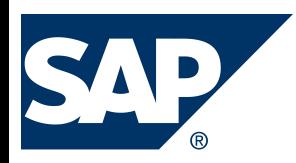

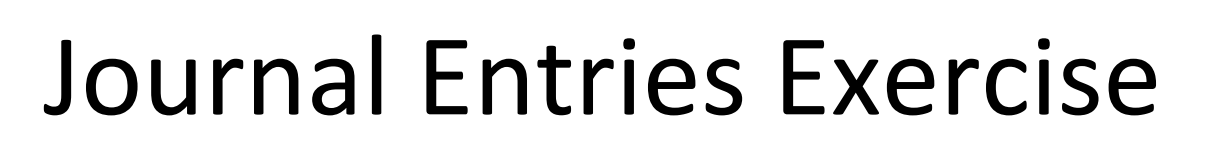

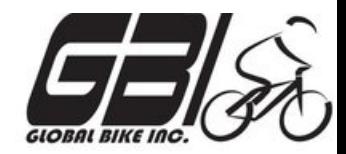

- Primary learning objectives are:
	- $-$  Experience concepts of beginning financial accounting
	- $-$  Review the accounting cycle
	- $-$  Work with a manual accounting information system
	- $-$  Experience how an ERP system handles the steps of the accounting cycle

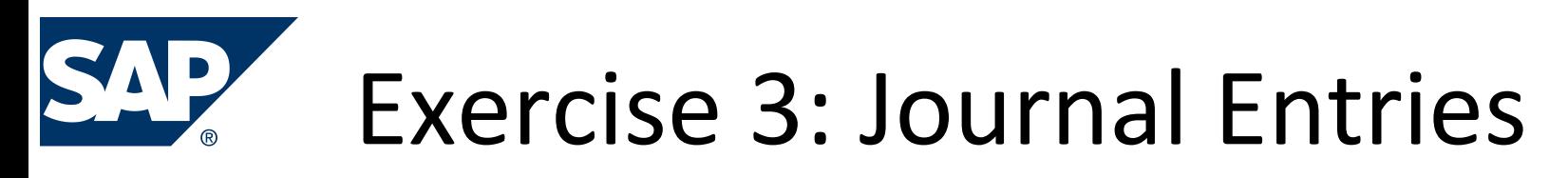

• Agenda 

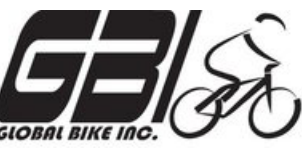

- This Class *(March 9)*: Steps 1 3 (Manual steps)
- Next Class *(March 16)*: Step 4 (SAP steps)
- *Due March 19 11:59 PM:* Assignment Submission

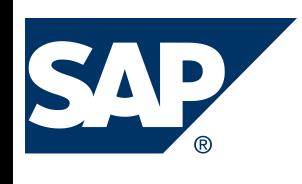

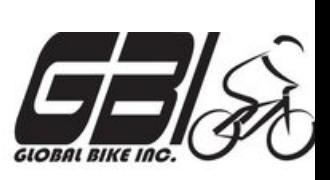

- **Step 1:** Record the daily transactions
	- Record if appropriate, (some events may not involve journal entries)
	- Record into Excel
	- $-$  Review the post these journal entries into taccounts (Excel automation) and the calculated account balances using cell formulas in Excel.
	- Review t-account balance flow into your Excel worksheet as a trial balance. Assure validity of links within spreadsheet that expedites the process and minimize risk of an error in data entry

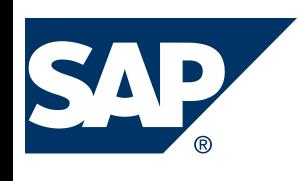

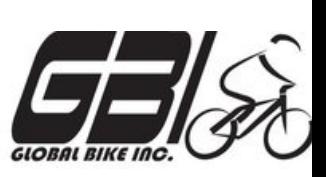

- **Step 2:** Record the adjusting entry transactions
	- $-$  Record if appropriate, (some events may not involve journal entries) into Excel
	- $-$  Review the post these journal entries into taccounts (Excel automation) and the calculated account balances using cell formulas in Excel.
	- Review t-account balance flow into your Excel worksheet as a trial balance. Assure validity of links within spreadsheet that expedites the process and minimize risk of an error in data entry

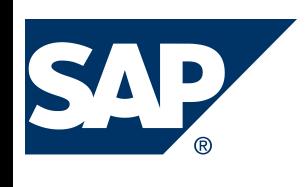

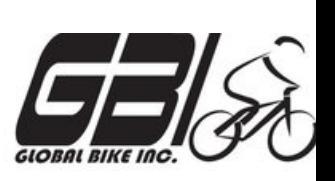

- *Step 3:* Review closing entries
	- $-$  Review closing entries in your trial balance as if this were a year-end close. (Do not enter the closing entries in your t-accounts.)

### Extra Slides

#### Finance: Validations

- Validation: to check if organization specific logical rules for accuracy
	- Configurable coding of organization / business specific 'rules'
	- $-$  Applied at header data entry, line item data entry or at save
	- $-$  Custom developed code via user exits also possible
	- $-$  Substitutions can be handled similarly

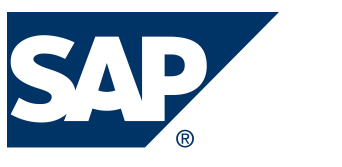

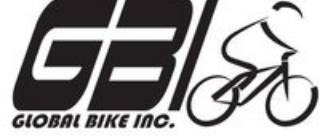

**Step 4:** Use SAP ERP system to make all above entries using the general ledger system in SAP.

(Instructions for using the SAP ERP system start on page 13 of this document)

- *a*) *Accounting* → Financial Accounting→ General Ledger → *Information System* > *General Ledger reports* > *Master Data***→** *Chart of Accounts* → *Chart of Accounts (S\_ALR\_87012326)*  Examine the **GLXX** chart of accounts(**XX** is your assigned SAP student login ID#.)
- *b*) *Accounting* → *Financial Accounting* → *General Ledger* → *Posting → Enter G/L Account Document* (FB50) Record beginning account balances in the SAP general ledger. Enter as one composite journal entry (first journal entry). Use journal entry date of January 1. Be sure to compare to Excel spreadsheet to make sure the entries are correct.

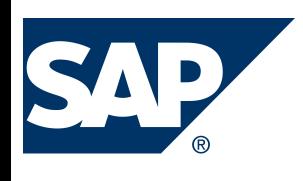

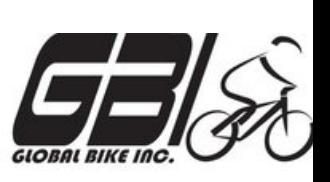

**Step 4:** Using SAP general ledger system

- *Accounting* → *Financial Accounting* → *General Ledger* → *Posting*  $\rightarrow$  *Enter G/L Account Document* (FB50) Record the daily transactions for January in the SAP general ledger
	- Do each journal entry as a separate entry, not as one giant composite entry,
	- **Use appropriate dates** this allows for a good audit trail.

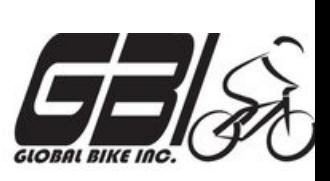

#### **Step 4:** Using SAP general ledger system

- d) Display the trial balance. Compare this to your manual entries. If the trial balance does not match your manual entries, research the errors and make necessary corrections. Options for viewing the journal entries:
	- **Document Journal:** *Information System* → *General Report Selection*  $\rightarrow$  **Financial Accounting → General Ledger Reports → Document →** General → Compact Document Journal → Compact Document *Journal* **(S\_ALR\_87012289)**
	- **Source Document Drill Down:** <u>Accounting → Financial Accounting →</u> *<u>General Ledger → Account → Display/Change Line Items</u> (FBL3N)*
	- Line Item Journal: *Information System*  $\rightarrow$  General Report Selection  $\rightarrow$ *<u>Financial Accounting*  $\rightarrow$  *General Ledger Reports*  $\rightarrow$  *Document*  $\rightarrow$ </u> *General*  $\rightarrow$  Line Item Journal  $\rightarrow$  Line Item Journal **(S\_ALR\_87012291)**

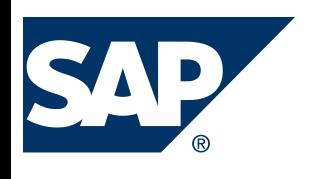

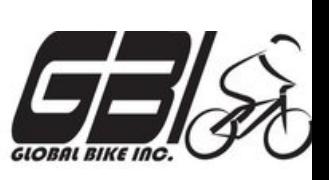

**Step 4:** Using SAP general ledger system

- *e*) *Accounting* → *Financial Accounting* → *General Ledger* → *Posting*  $\rightarrow$  *Enter G/L Account Document* (**FB50**) Record the adjusting entries.
- *f)* Accounting  $\rightarrow$  Financial Accounting  $\rightarrow$  General Ledger  $\rightarrow$ *Periodic Processing*  $\rightarrow$  *Closing*  $\rightarrow$  *Carry Forward*  $\rightarrow$ *Balance Carryforward (New)* (FAGLGVTR) Simulate closing the books as of January 31 using the SAP utility.
	- Do not enter closing entries into the general ledger. These entries would be done automatically through the SAP month-end closing function.